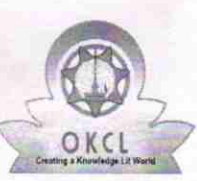

21

## eVidyalaya Half Yearly Report

Department of School & Mass Education, Govt. of Odisha

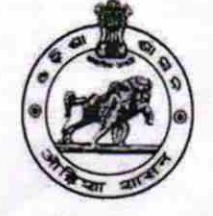

1379

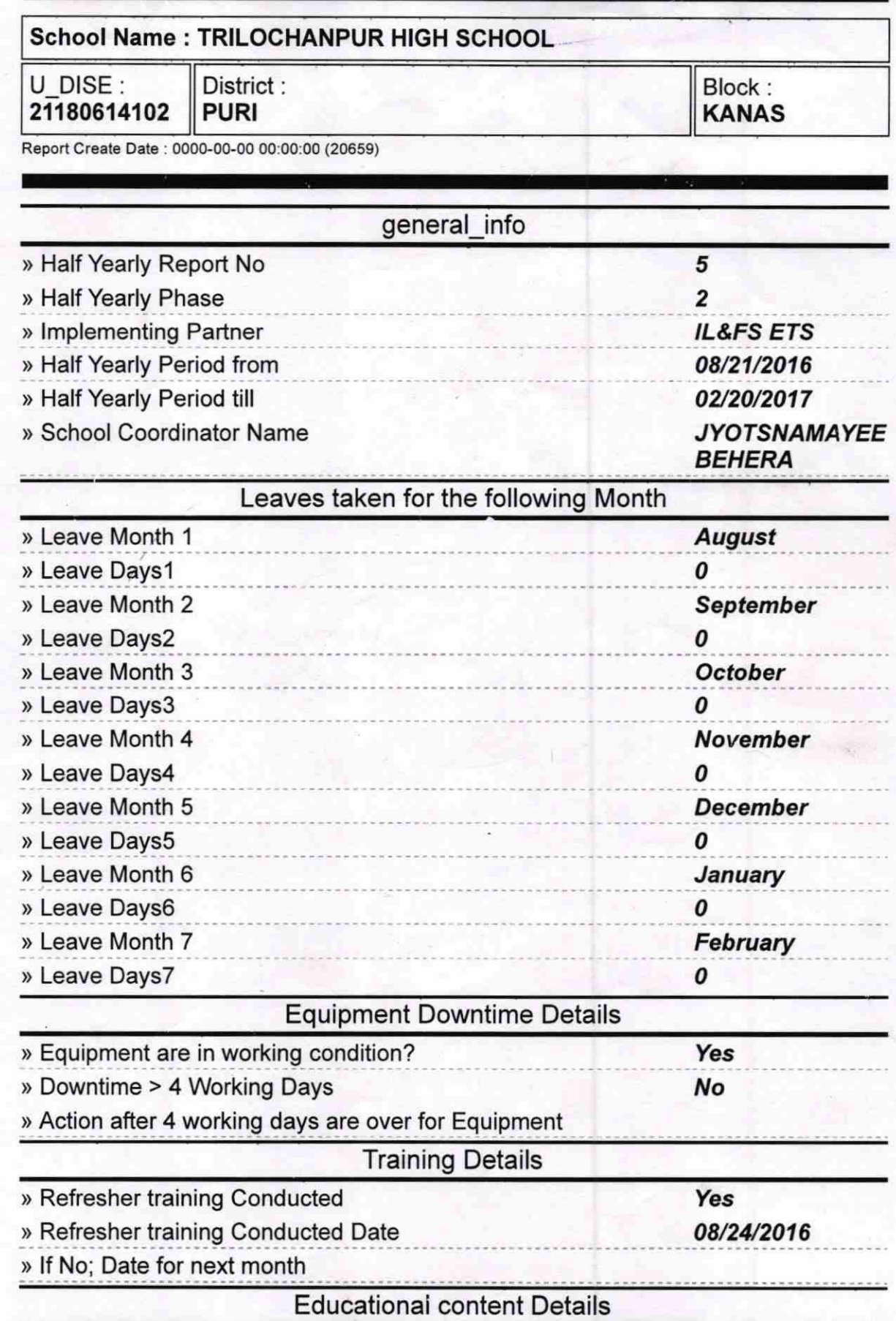

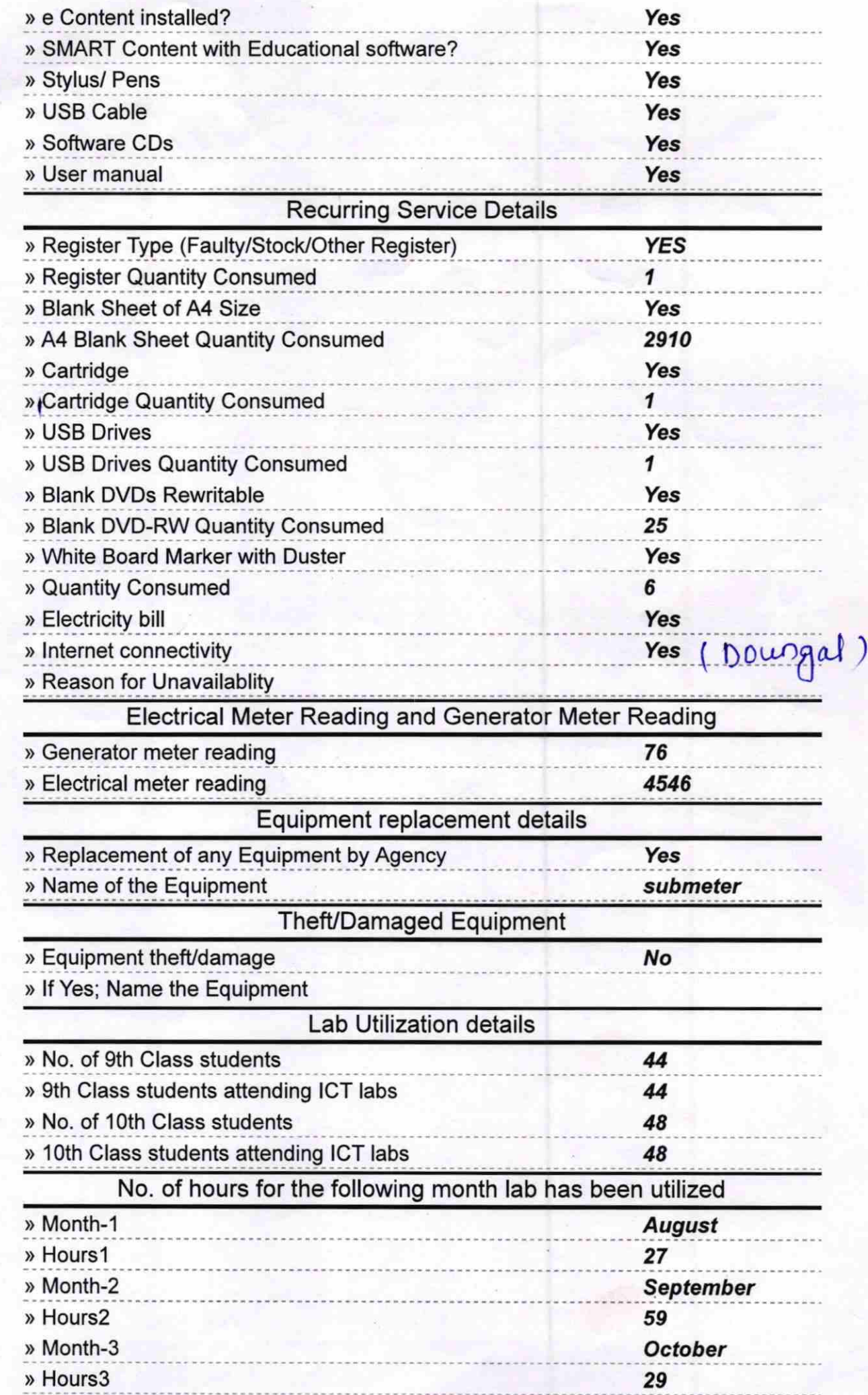

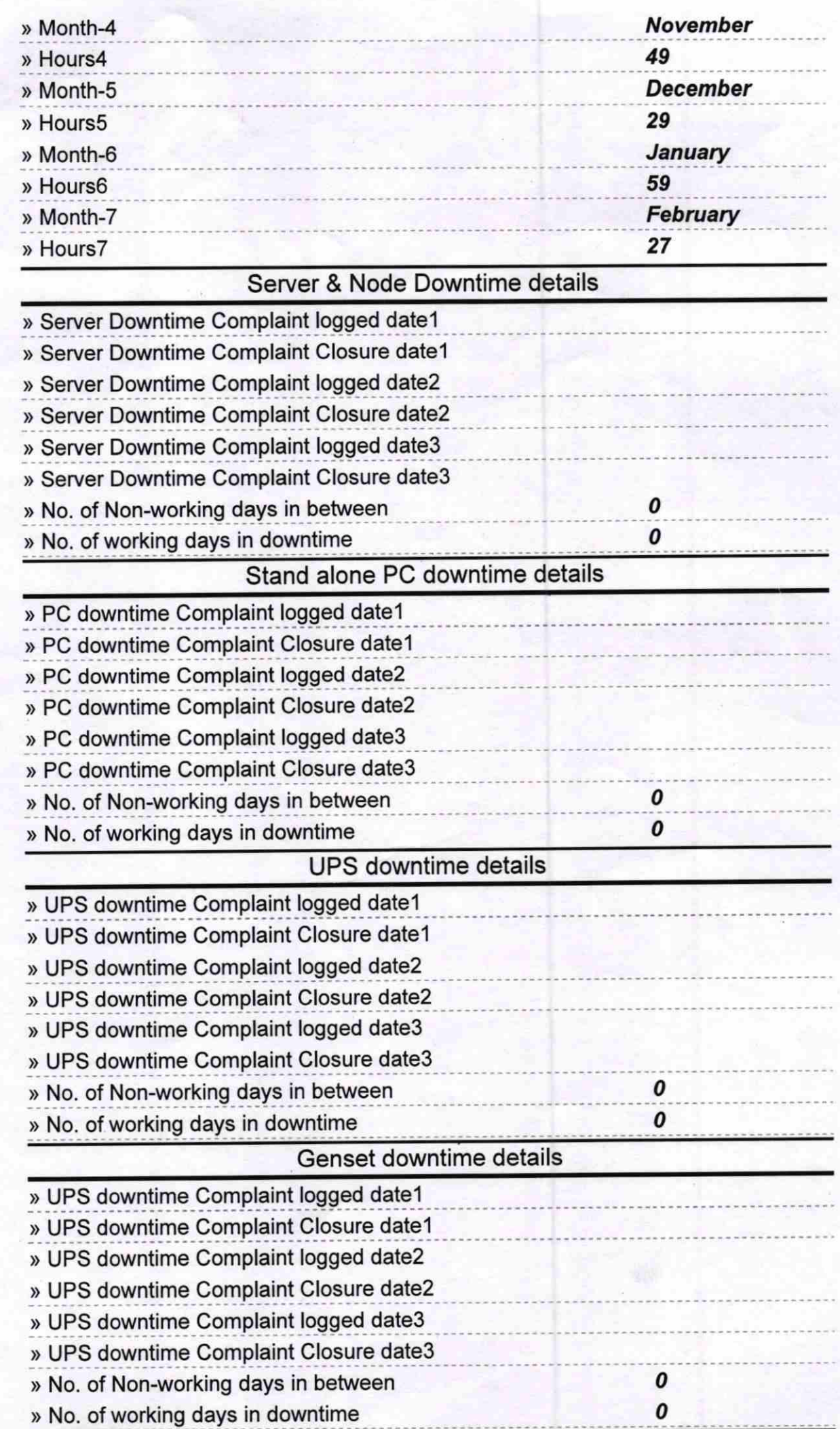

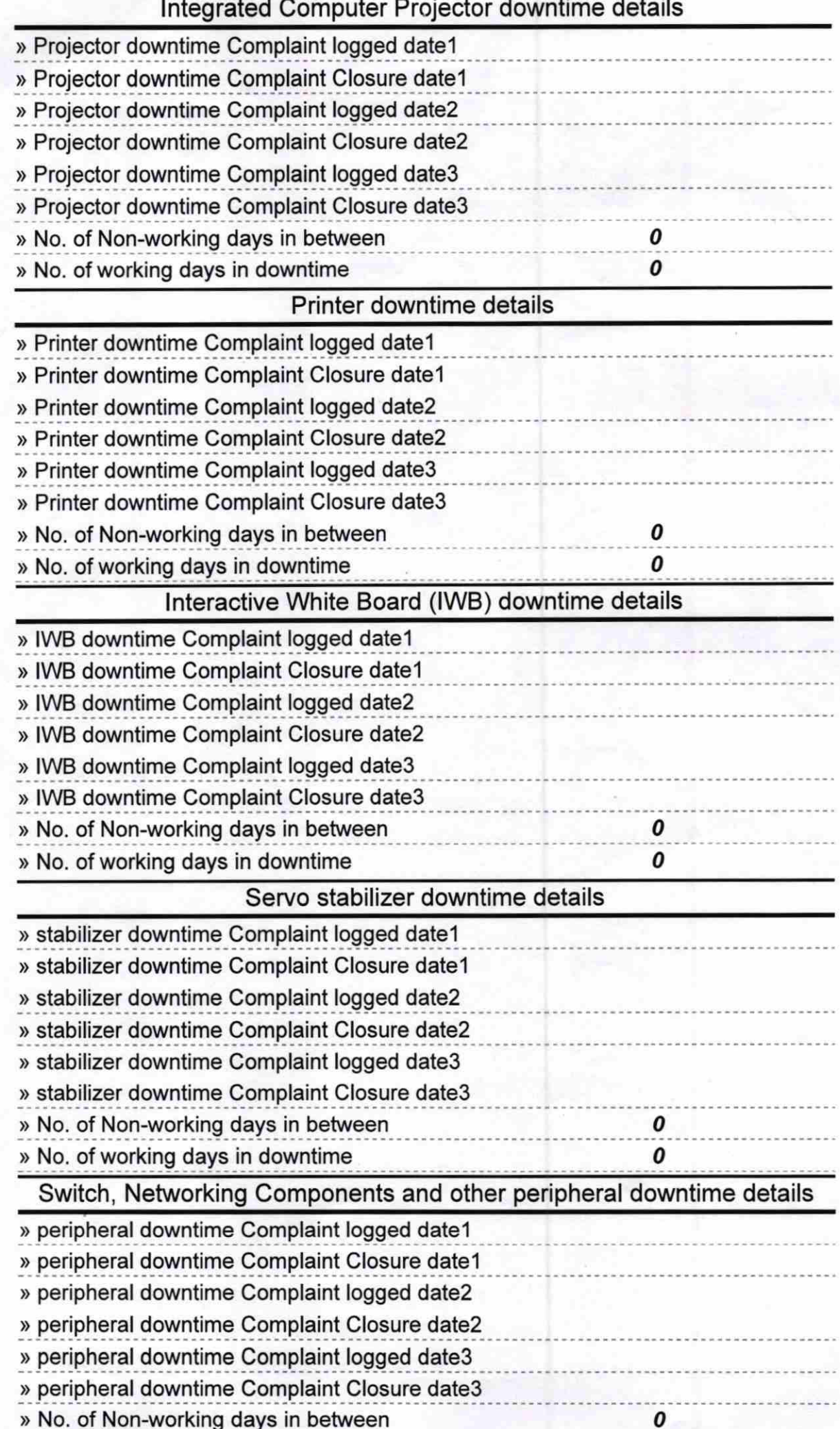

 $20$  $\gamma$ 

HEADMASTER<br>Signature of Head Master/Mistress with Seal